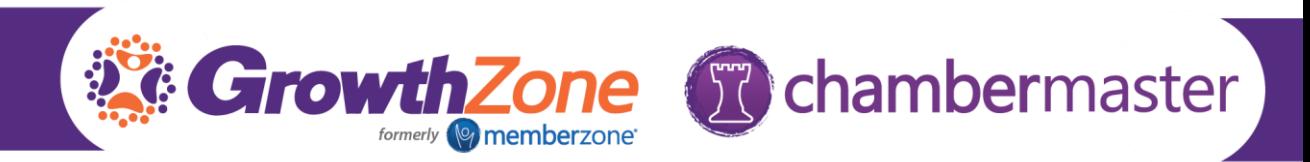

## ChamberMaster/MemberZone Regional Training

## Greater Mission Chamber of Commerce Day 2

## Billing

- Billing Setup
	- o Chart of Accounts
	- o Fee Items
	- o Invoice Templates
- Daily Billing Activities
	- o Creating single invoices
	- o Entering payments
	- o Credits
	- o Refund
	- o Write Offs
- Batch Billing
	- o Task List Settings
	- o Generating Batch
- Billing Reports
	- o Batch Summary
	- o Invoice Summary Report
	- o Accounts Receivable Aging Detail
	- o Collections Report
- Journal Entries/Best Practices

## Event Management

- Understanding Event Options & Settings
- Setting up event fees (single fees, table/group fees, sponsor fees)
- Advanced event setup
	- o Discounts
	- o Custom Fields
	- o Add-on items
	- o Setting Event Goals
- Managing the Guest List
	- o Sending/Resending Event invites
	- o Managing registrations
		- Managing registration changes
		- Managing non-member registrants
	- o Creating nametags, table tents, etc.
- **Event Invoicing**

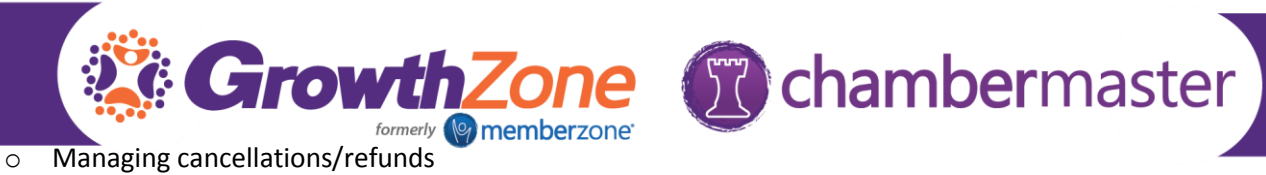

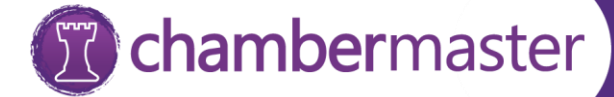

- 
- Managing Sponsors
	- o Sponsor Fee Items
	- o Adding Sponsor Logos
	- o Displaying Sponsors on event page
- **Event Reporting** 
	- o Attendee List
	- o Event Discount Usage Report
	- o Event Participation by Company and Rep
- Using the Mobile App for Event Management

Using Form Builder

- Creating Forms
- Sharing Forms
- Analyzing Form Results